# **Containerization in ATLAS Software Development and Data Production**

Nurcan Ozturk, Alessandra Forti, Alex Undrus, Marcelo Vogel

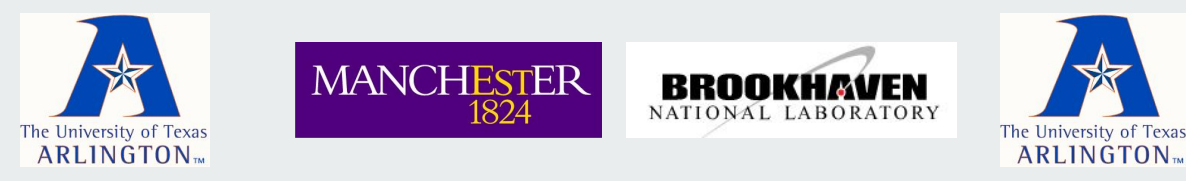

25th International Conference on Computing in High-Energy and Nuclear Physics May 17-21, 2021

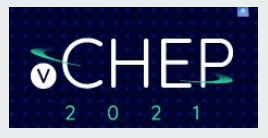

## **Outline**

- Motivation
- Strategy for Container Building and Registration
- Container Distribution
- Containers in Monte-Carlo Data Production
- Container Builds in ATLAS Nightly System
- Container Testing in ATNC Framework
- Summary and Outlook

## **Motivation**

- Containers have a long history in ATLAS starting from 2017 as a R&D activity.
- Operating System (OS) containers and standalone containers for user analyses advanced first.
- Then standalone containers with a single software release built for use of High Performance Computing (HPC) sites with no CVMFS and network access:
	- More complex than analysis containers: must include about 250 external packages from LCG (LHC Computing Grid) stack and conditions, trigger, geometry data.
	- First prototype presented in [CHEP 2019](https://www.epj-conferences.org/articles/epjconf/abs/2020/21/epjconf_chep2020_07010/epjconf_chep2020_07010.html) and proven successful thus opened the way to automate the whole process.
- Goal of this work: Develop a pipeline to build software release containers and integrate them in the production system in a more uniform and automated way for both grid and HPC sites.

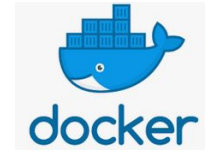

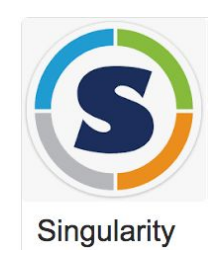

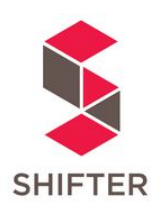

## **Strategy for Container Building and Registration**

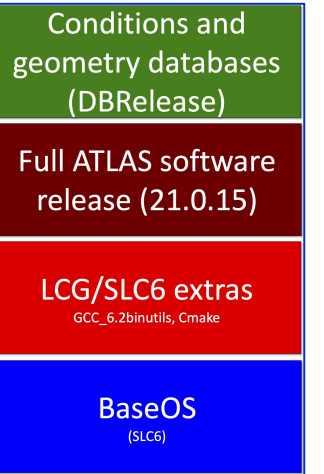

#### Container building in layers:

- Two Dockerfiles are used in a continuous integration (CI) pipeline.
- First to install a single software release on top of the matching OS base image and LCG/SLC6 extras.
- Second to install detector conditions, trigger and geometry databases (via a custom-made package called DBReleases). Also generates a python script used to set up the software release and the runtime for payload execution.
- This pipeline creates containers for detector simulation workflow in fully standalone mode, namely no need for CVMFS access or network connection from the host site.

#### Container registration in AMI (ATLAS Metadata Interface):

- Naming convention following the Open Container Initiative image name specifications: <repository user>/<repository name>:<cacheName>.<AMItag>-<counter>
- Example: atlas/athena:21.0.15.sw6-0
- AMItag: software stack identifier which uniquely identifies how to prepare a software environment for a given ATLAS production workflow. Example: [sw6](https://ami.in2p3.fr/app?subapp=tagsShow&userdata=sw6).

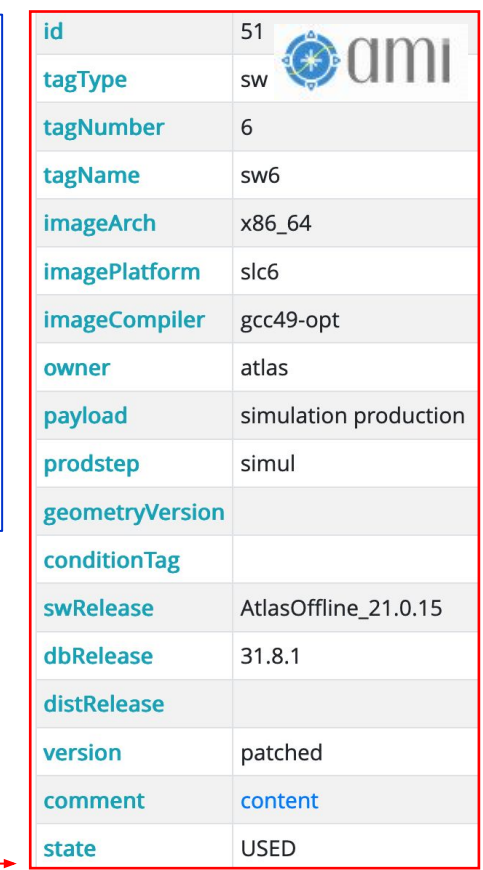

*Nurcan Ozturk* 

- Containers are uploaded in Docker Hub registry and automatically synchronized to CVMFS under /cvmfs/unpacked.cern.ch/registry.hub.docker.com/atlas.
- In light of recent Docker Hub policy changes ATLAS is moving to GitLab registry.
- CERN-IT is working to integrate Harbor registry with GitLab and CVMFS. ATLAS is contributing to tests.

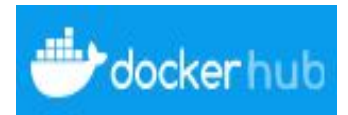

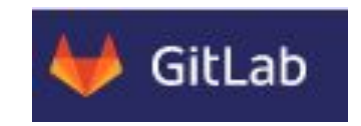

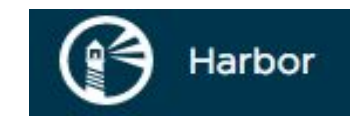

## **Containers in Monte-Carlo Data Production**

Containers are fully integrated in the ATLAS production system to run in a more uniform way across grid and HPC sites. Standalone release containers are used for Monte-Carlo detector simulation at the following HPC

sites: sites in Germany: LRZ C2PAP, LRZ LMU, MPG Draco

- sites in the Czech Republic: IT4Innovations Barbora and Salomon
- sites in the U.S.: ALCF Theta, NERSC Cori, TACC Frontera

**The number of CPU cores (multiplied by their HS06 power) of the simulation jobs (with release 21.0.15) in running status vs time** 

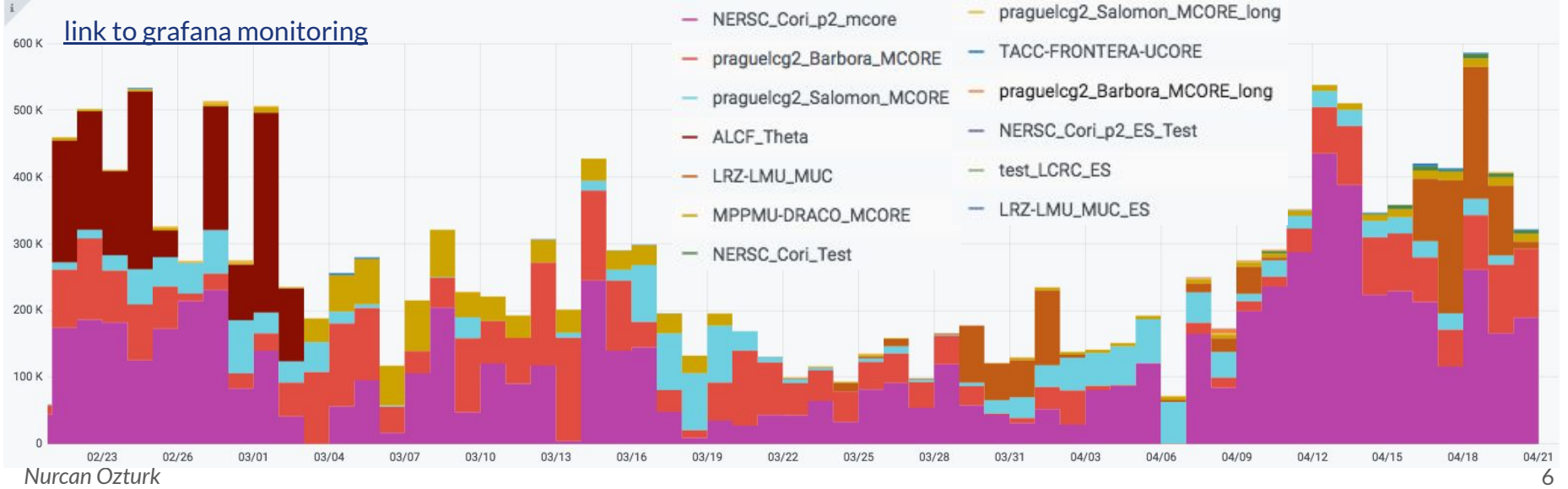

### **Container Builds in ATLAS Nightly System**

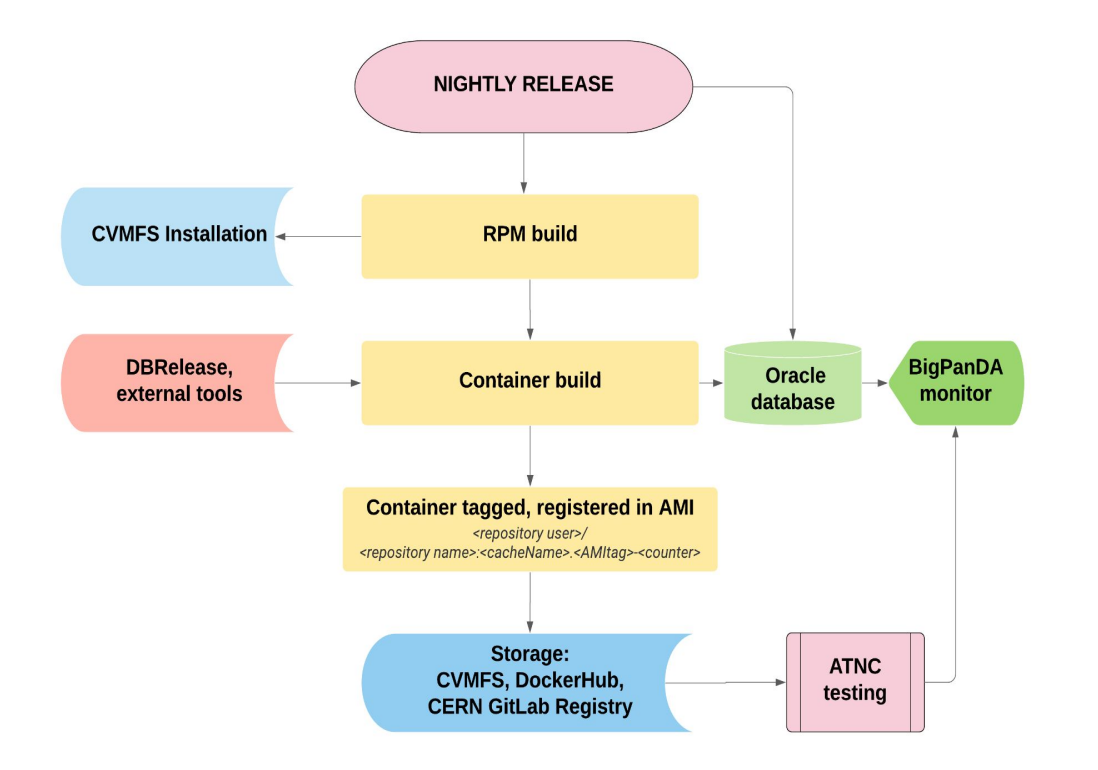

- Container building and registration steps have been added to ATLAS Jenkins-based nightly build system.
- Building nightly release containers allows easy deployment to multiple different operating systems and hardware platforms including those lacking CVMFS access.
- Currently runs once a week on the AthSimulation master branch.
- Nightly release containers kept on CVMFS and Docker Hub for at least 30 days.

# **Monitoring of Nightly Release Containers**

Nightly build jobs of containers are displayed on BigPanDA monitoring system.

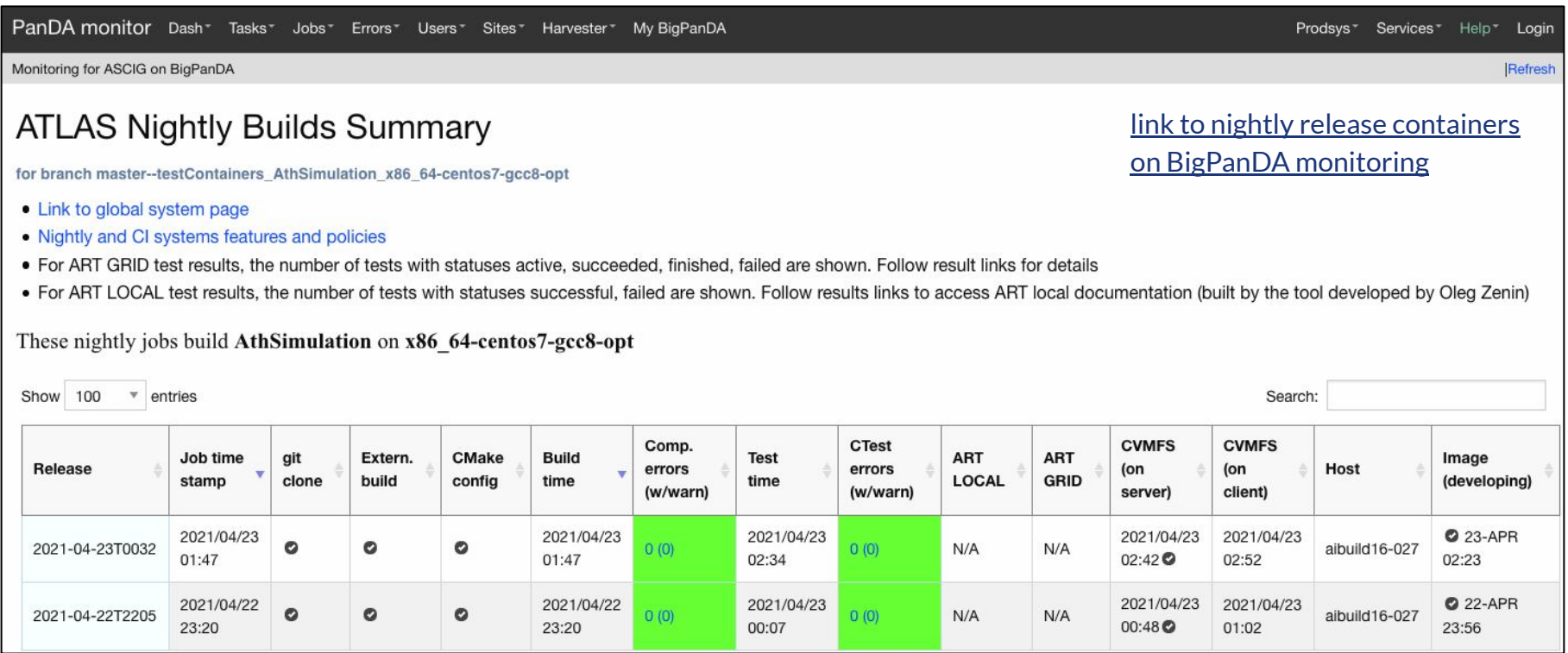

#### **Container Testing in ATNC Framework**

#### **CONTAINERS TESTING FLOWCHART**

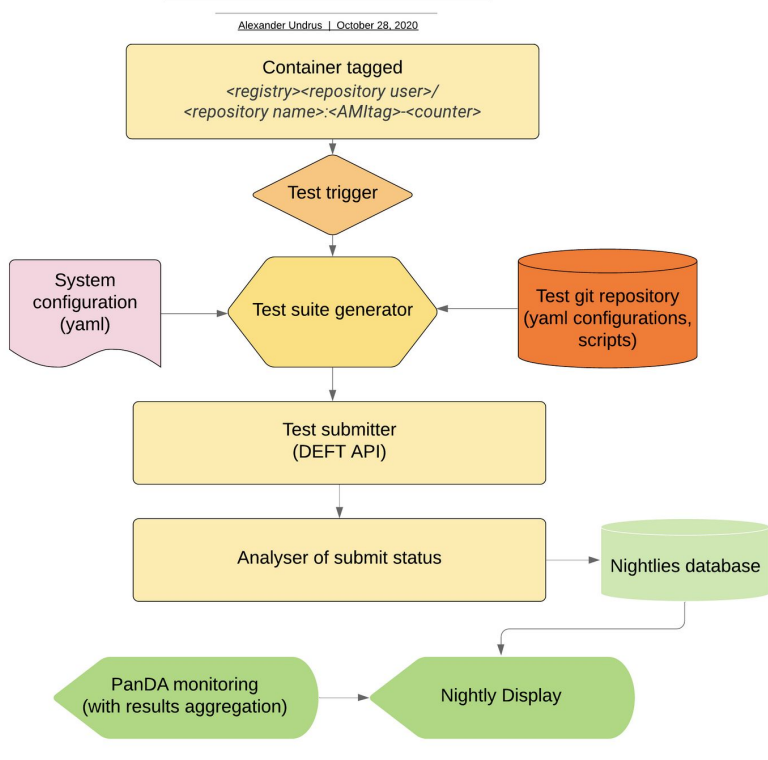

#### [link to ATNC GitLab project](https://gitlab.cern.ch/atlas-sit/ATNC)

*Nurcan Ozturk* 

A framework called ATNC (ATLAS Testing Nightly for Containers) has been developed to test the nightly release containers:

- Check that all needed software, externals, databases are included and work together.
- Test the environments setup shipped in the container.
- Check compatibility with ATLAS distributed computing systems and tools.
- $\bullet$  Check basic functionalities for which the container is designated (e.g. using one standard physics validation sample to run at ATLAS grid sites for testing the AthSimulation nightly containers).
- Tests can be automatically triggered from the machinery of the nightly build system.
- Results are displayed on BigPanDA monitoring system.
- Framework is extensible to validate stable releases.

#### **Summary and Outlook**

- A pipeline has been developed for building software release containers along with their releases in the ATLAS nightly system.
- A testing framework has been put together for the nightly release containers to run validation tests at grid sites.
- This work allowed to efficiently utilize several HPCs in ATLAS production campaigns.
- Containers will continue to be a glue in running ATLAS workflows at opportunistic sites.
	- Effort is underway to add support for the deployment of images to run Monte-Carlo reconstruction.
- In the meantime challenges are upcoming with transition from Docker Hub to GitLab/Harbor registry as well as with transition from the ATLAS Jenkins-based CI system to the GitLab-based CI in 2022.